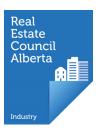

# Licensing a new industry professional

This tutorial shows the perspective of the broker and the new associate

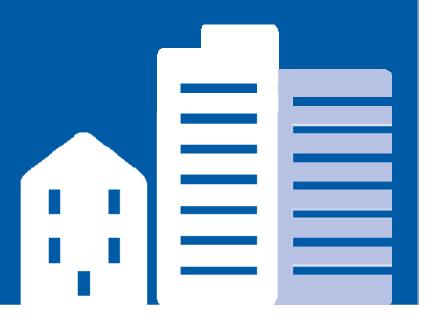

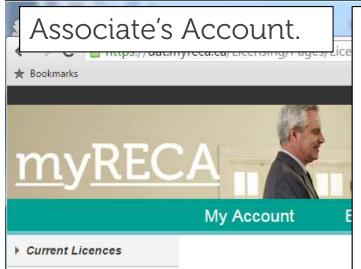

Licence Eligibility

Licences @

This is what an eligible associate sees in their account. To become eligible they must complete all pre-licensing education (or approved licence mobility), and have a received and reviewed certified criminal record check. If they do not meet these requirements, this page is empty and they are not eligible to be licensed.

If the coloured dot next to your Licence Status is GREY, you are NOT AUTHORIZED and cannot trade in real estate, deal in mortgages, or provide property management or real estate appraisal services. If the dot is GREEN, you are authorized in the profession next to Industry. If the dot is YELLOW, the renewal period has started and you are eligible to renew.

If your Licence Status is Eligible for Licensing you must be registered prior to the date displayed next to Expiry Date. If you are not, you are no longer eligible for licensing

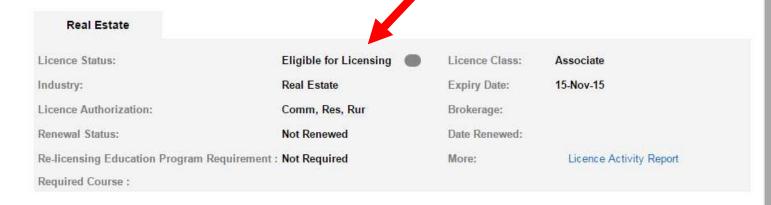

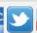

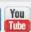

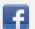

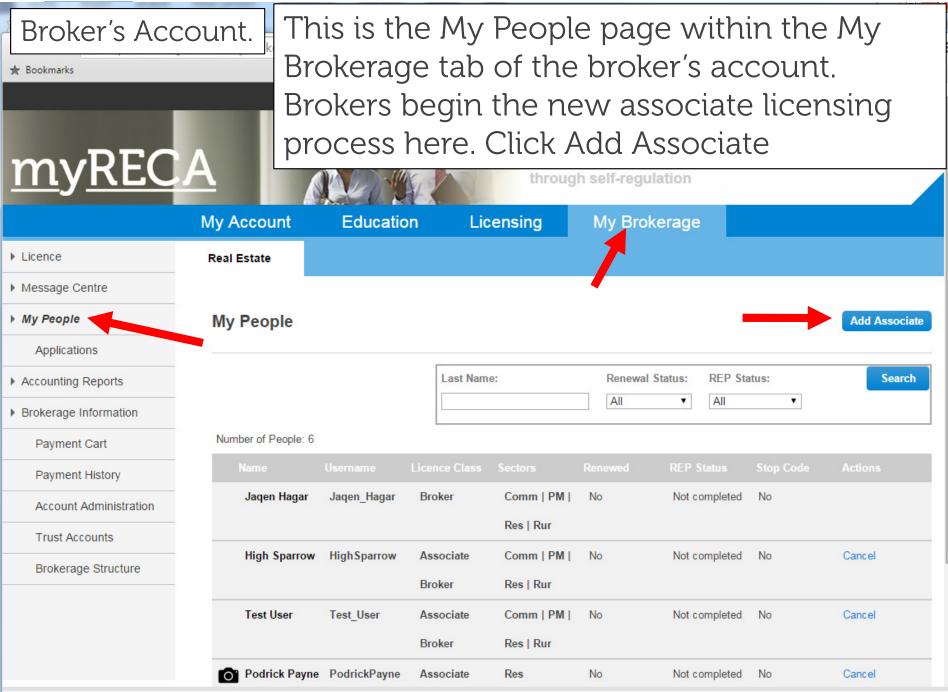

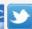

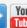

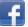

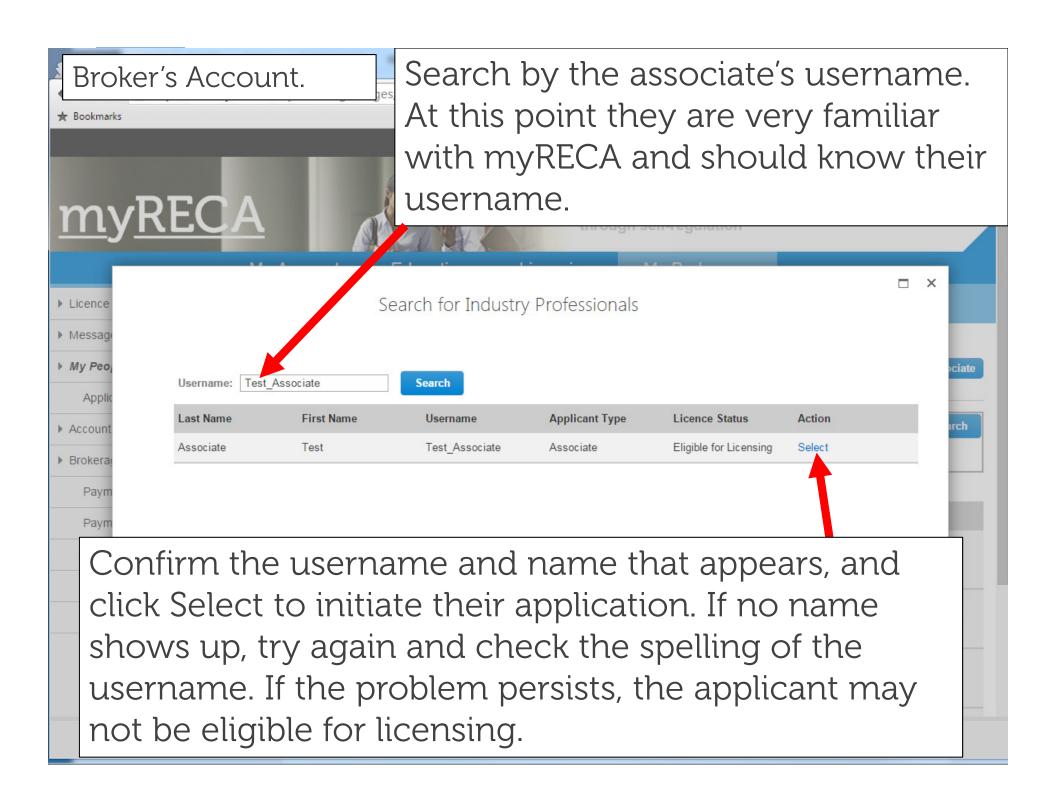

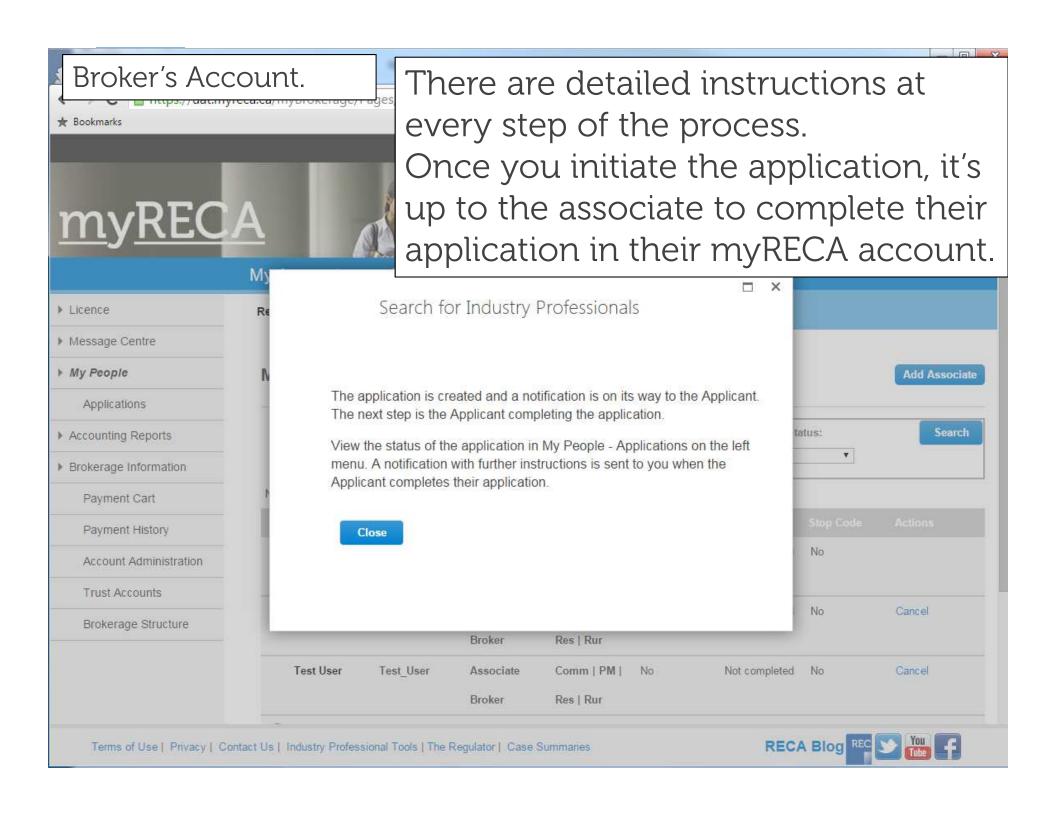

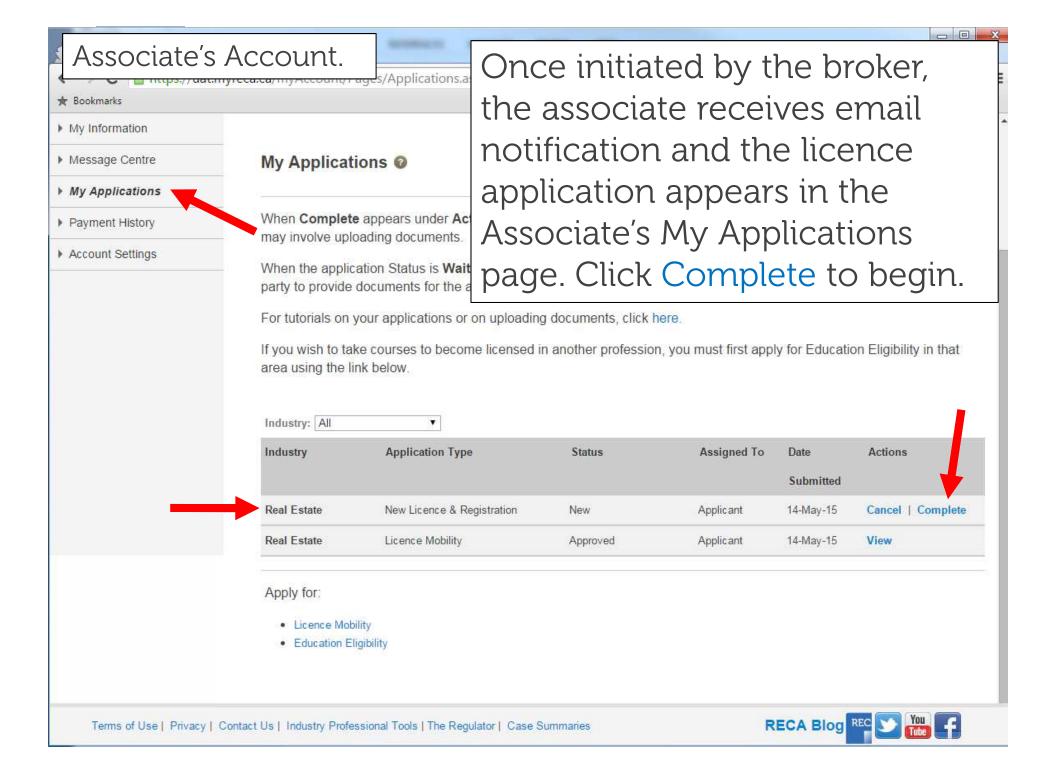

## Associate's Account.

mttps://uac.myreca.ca/myaccount/Pages/CompleteApplication.aspx?ap

## Confirm your information.

setting body

My Account

Education

Licensing

Ay Information

Message Centre

My Applications

Payment History

Account Settings

#### Contact Information

Please confirm your contact information is correct

Personal Information:

Associate

First Name: Test

Middle Name:

Last Name:

AKA Name:

Contacts:

Primary Phone: 777777777

Alternate Phone:

Fax:

testassociate@test.ca Email:

Residential Address:

350-4954 Richard Rd SW

Calgary Alberta T3F 6L1 Canada

Mailing Address:

350-4954 Richard Rd SW

Calgary Alberta T3F 6L1 Canada

Yes

No

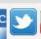

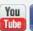

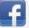

## Associate's Account.

Ittps://uat.myreca.ca/myAccount/Pages/Com

Ay Information

Aessage Centre

Ay Applications

Payment History

Account Settings

Associate Applica

Information Respecti

Please read the questions can these questions apply to a pul

If you answer Yes to any ques

- · a sworn statement in your o
- copies of all relevant documentant
- any further information requested by RECA

review it.

For the purposes of these questions, YOU, refers to you as an individual, and to any corporations for which you are or were a shareholder, director or officer, and to any partnerships in which you are or were a partner.

Answer the suitability questions.

Brokers review all applications and

can choose to reject a 'Yes' answer

'Yes' answer application, RECA must

application. If a broker accepts a

The application is not stopped

when you give a 'Yes' answer.

Have you been refused a licence, registration or authorization of any kind by any regulatory body of any kind in any jurisdiction other than RECA?

Yes No

Have you withdrawn, received a lifetime ban or had any licence, registration, or authorization suspended, cancelled or revoked by any regulatory body of any kind other than RECA in any jurisdiction?

Yes No

Have you been fined, sanctioned or disciplined by any professional, occupational or trade association or by any

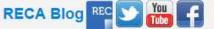

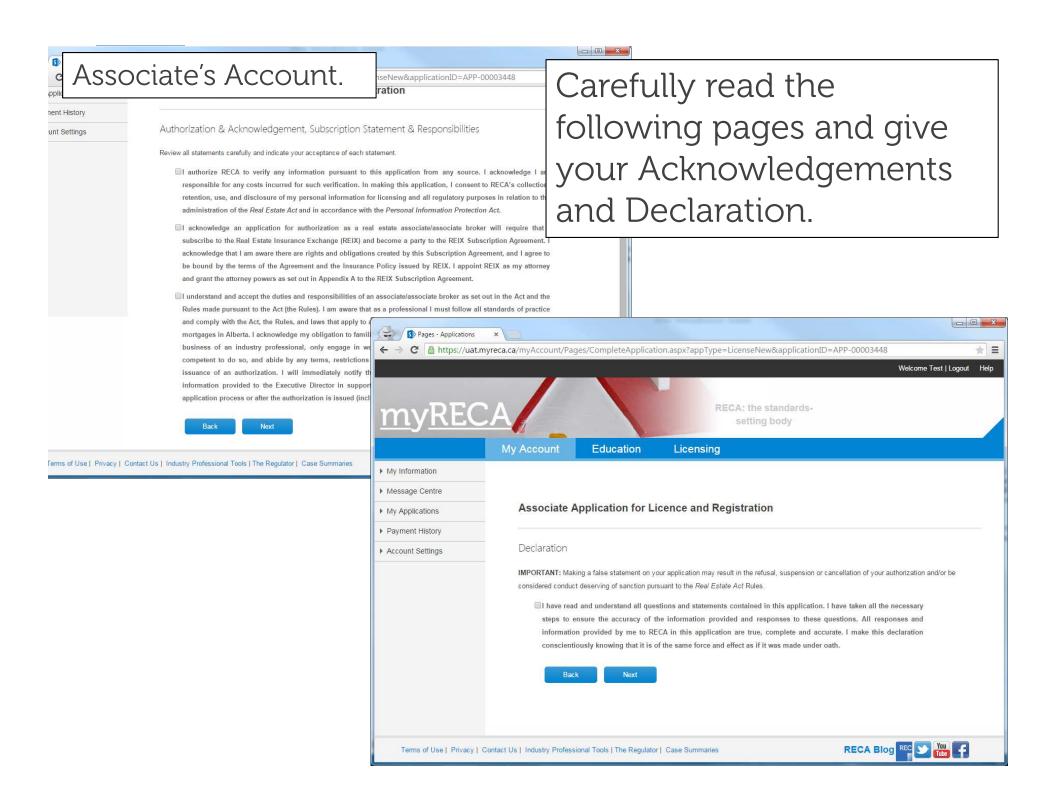

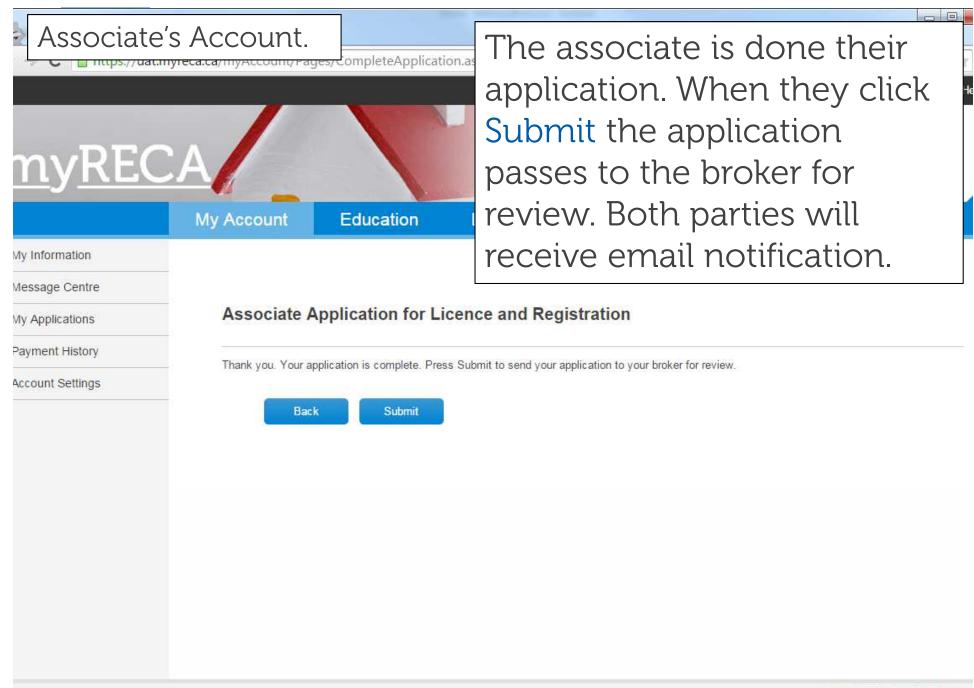

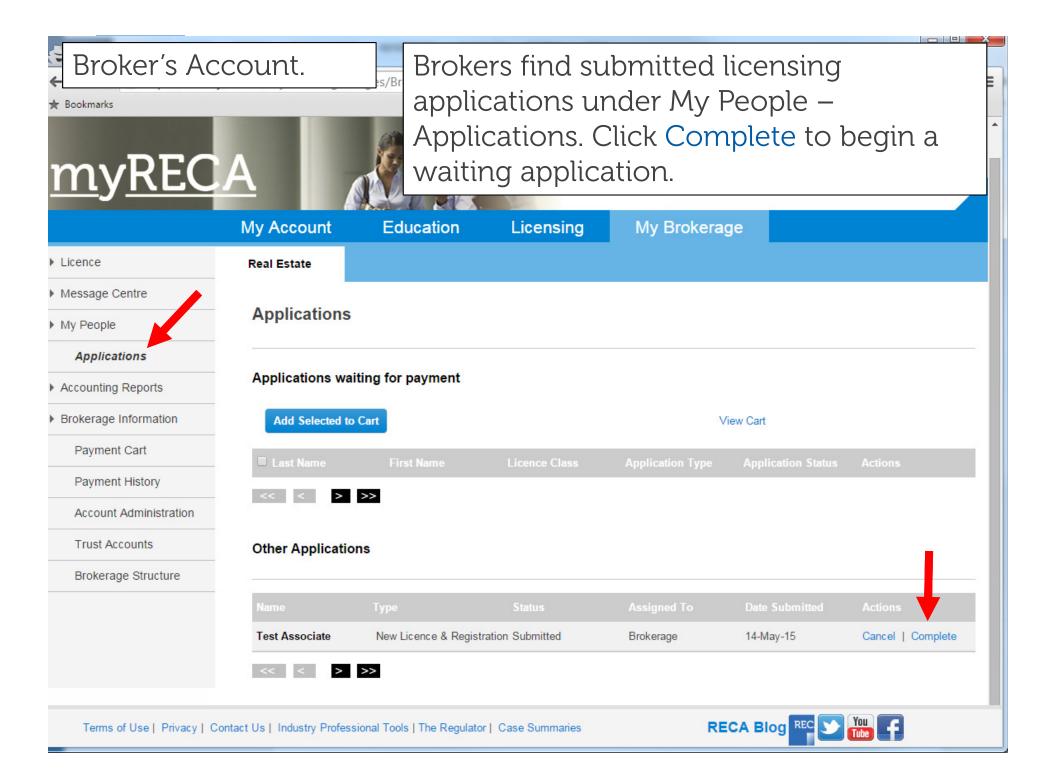

My Account Education

Licensing

My Brokerage

- Licence
- Message Centre
- My People

Applications

- ▶ Accounting Reports
- Brokerage Information

Payment Cart

Payment History

Account Administration

Trust Accounts

Brokerage Structure

### **Test Associate Application**

#### 1. Contact Information

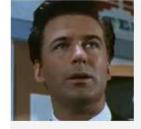

Personal Information:

First Name: Test

Middle Name:

Associate

Last Name:

AKA Name:

Contacts:

Primary Phone: 777777777

Alternate Phone:

Fax:

Email:

testassociate@test.ca

#### Residential Address:

350-4954 Richard Rd SW

Calgary

Alberta T3E 6L1 Alberta

#### Mailing Address:

350-4954 Richard Rd SW

Calgary Alberta T3E 6L1 Canada

Back

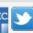

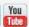

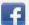

Brokerage Information

Payment Cart

Payment History

Trust Accounts

Account Administration

Brokerage Structure

es/ViewApplication.aspx?a

#### 2. Industry Professional Questions

Below are the Applicant's responses to the suitability ques

Review the associate's suitability answers, acknowledgements and declarations. Pay close attention to all page instructions.

IMPORTANT: If there are any YES answers in the Inform complete it and licence the Applicant. Once you accept an application with YES answers and pay the licensing fee, RECA must review the application. RECA will notify you and the Applicant when complete.

### 1, Information Respecting Suitability

| # Question                                                                                                    | Answer |
|----------------------------------------------------------------------------------------------------|--------|
| Have you been refused a licence, registration or authorization of any kind by any regulatory body of any kind in any jurisdiction other than RECA?                                                                                                    | No     |
| 2. Have you withdrawn, received a lifetime ban or had any licence, registration, or authorization suspended, cancelled or revoked by any regulatory body of any kind other than RECA in any jurisdiction?                                                                                                    | No     |
| B. Have you been fined, sanctioned or disciplined by any professional, occupational or trade association or by any regulatory body of any kind other than RECA in any jurisdiction?                                                                                                    | No     |
| 1. Have you been or are you the subject of a judgment or order related to misrepresentation, theft, fraud, breach of trust or the provision of products or services?                                                                                                    | No     |
| 5. Have you been or are you the subject of any bankruptcy, insolvency or receivership proceedings?                                                                                                    | No     |
| 5. Have you been or are you the subject of a criminal investigation or criminal proceedings, or have been charged with a criminal offence, or have participated in the Alternative Measures Program, or have been found guilty or convicted of any offence under any law of any jurisdiction, excluding provincial or municipal highway offences? | No     |

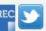

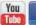

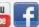

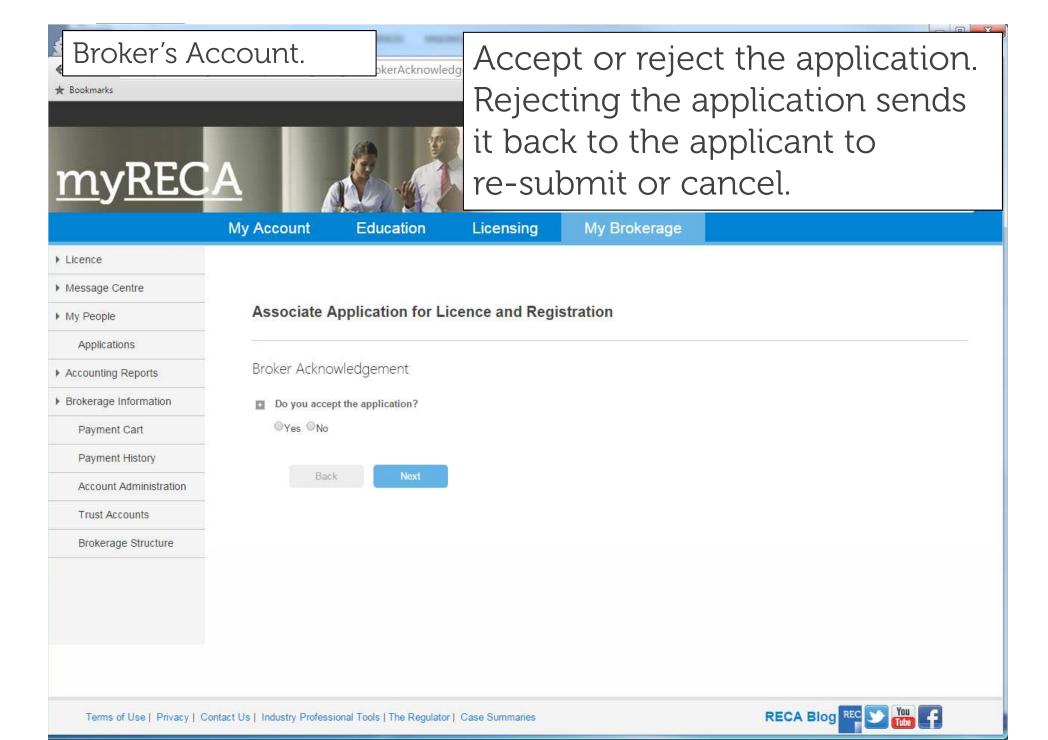

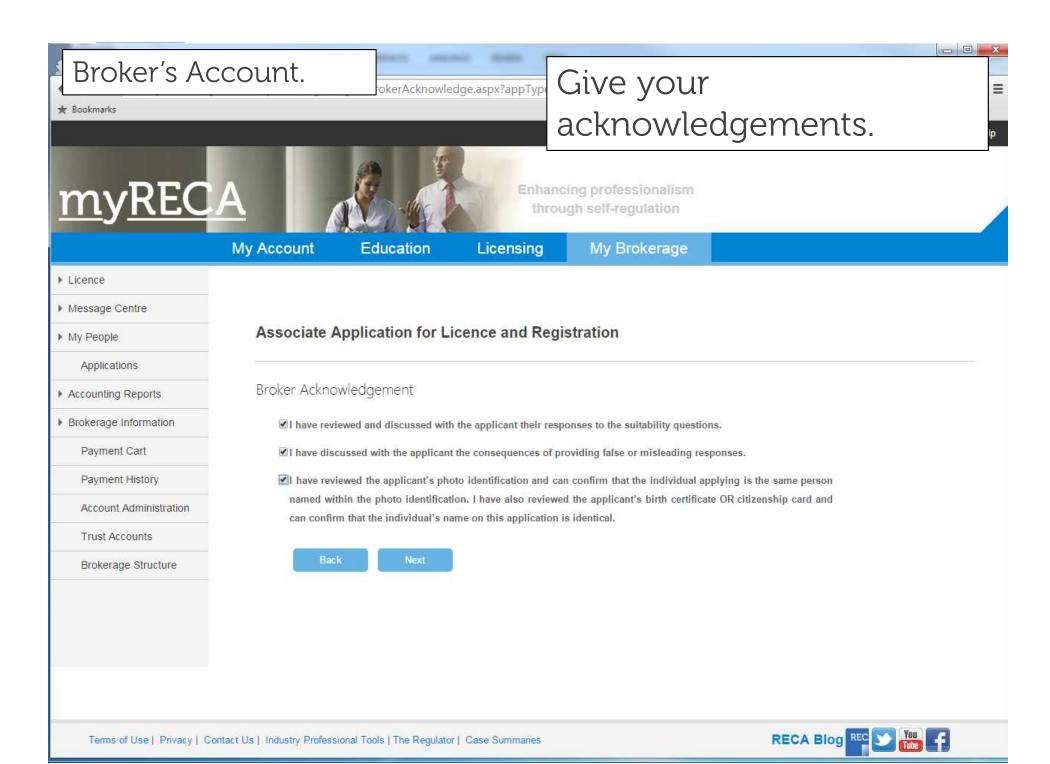

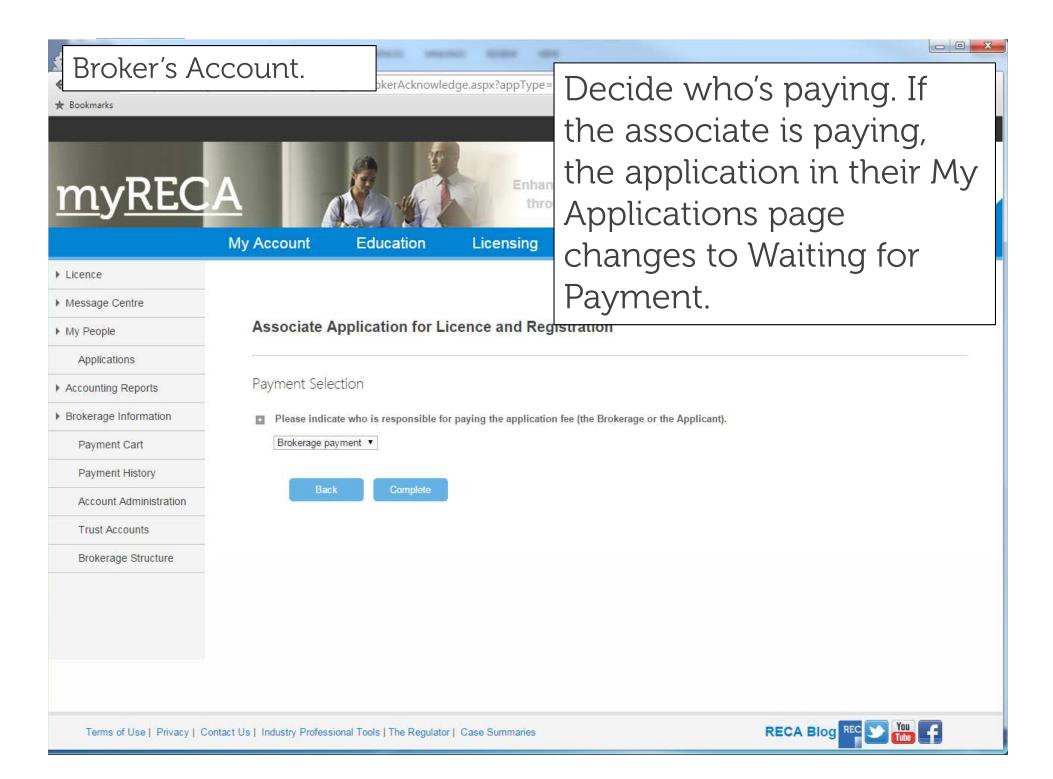

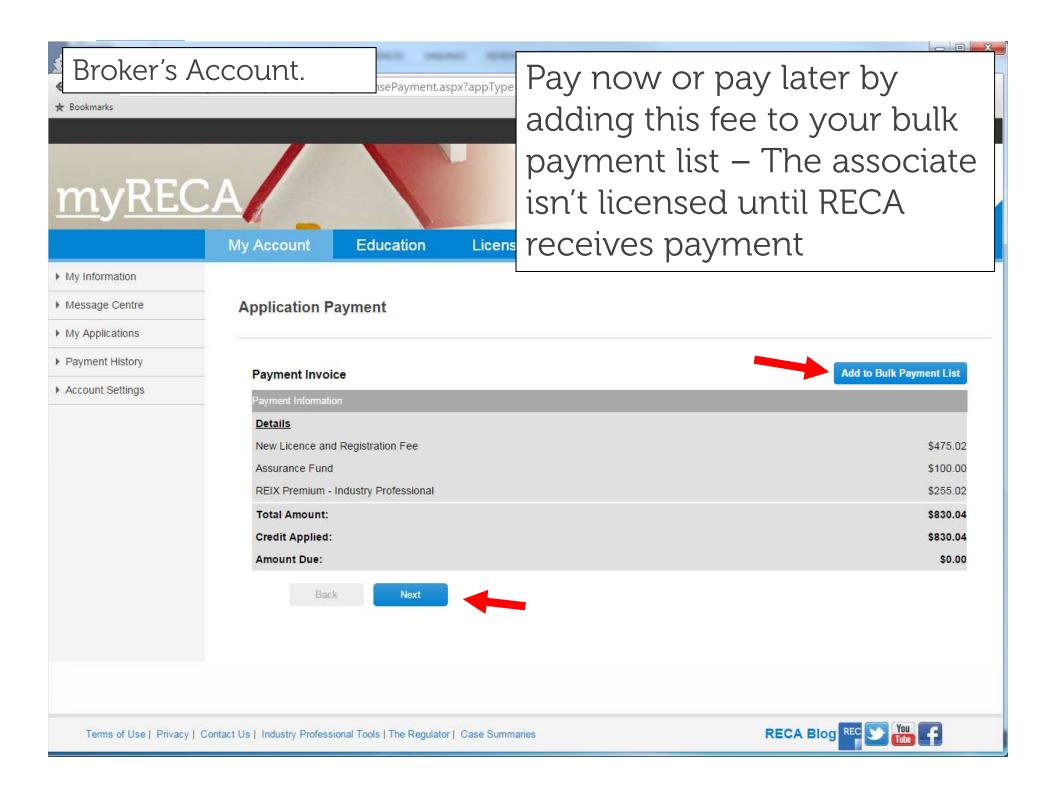

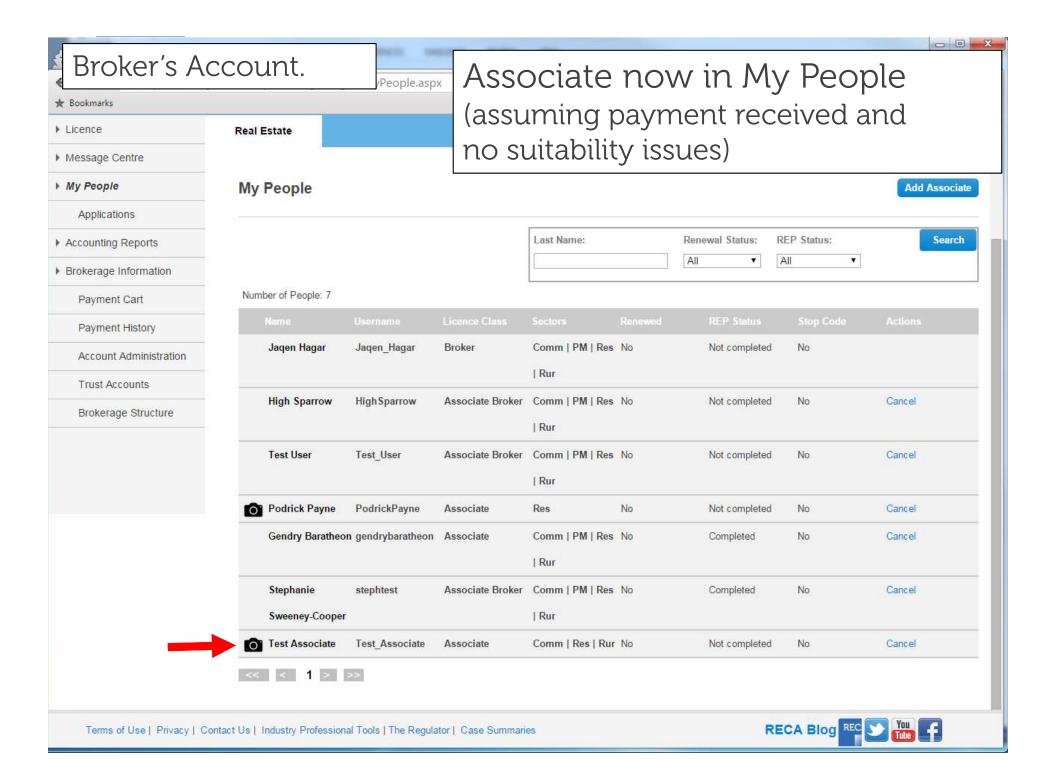

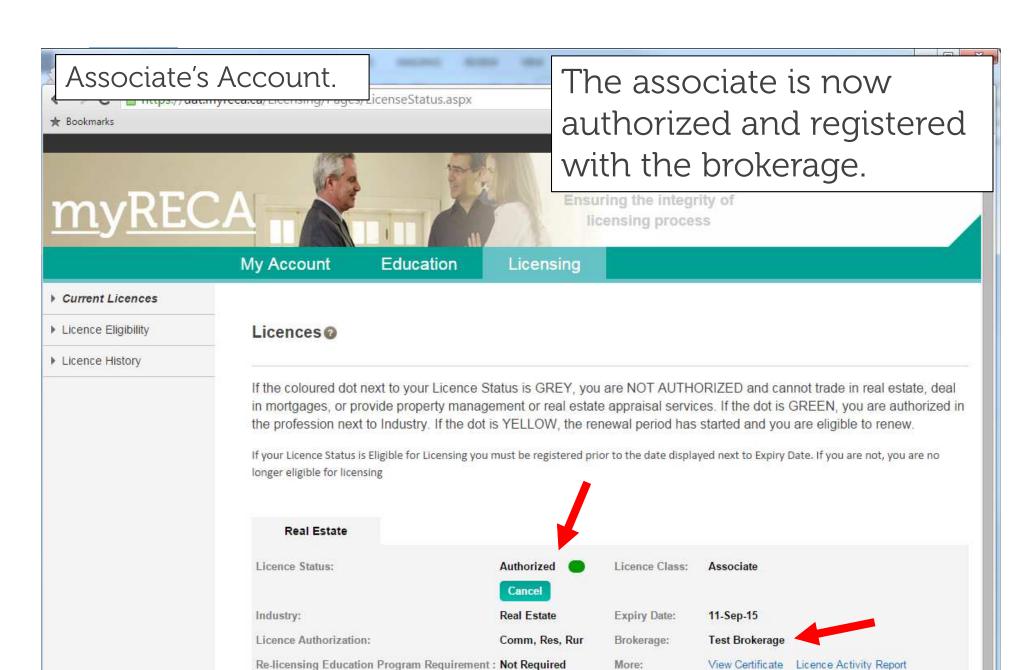

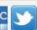

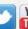

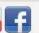

Required Course: